# **Easy ÜFA – The Movie**

## **Storyboard – Ungefähre Beschreibung**

### **In der ÜFA – Papier**

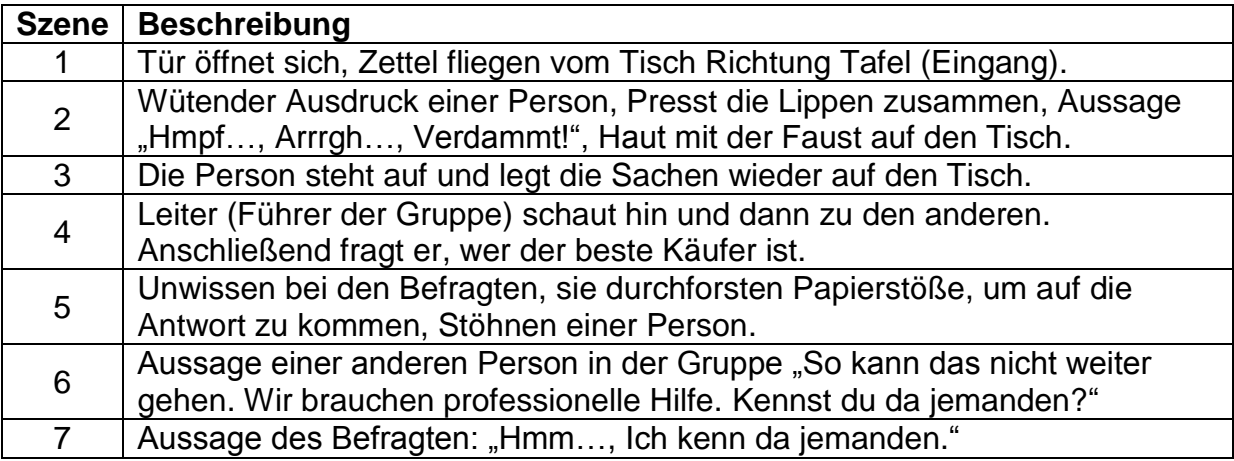

#### **Autofahrt**

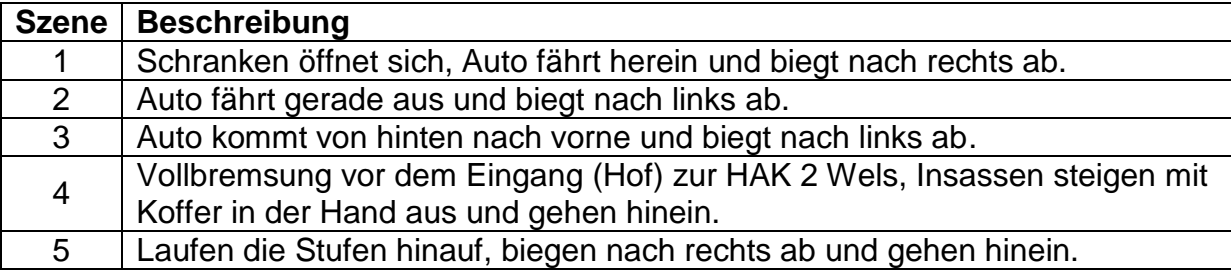

#### **In der ÜFA – Software**

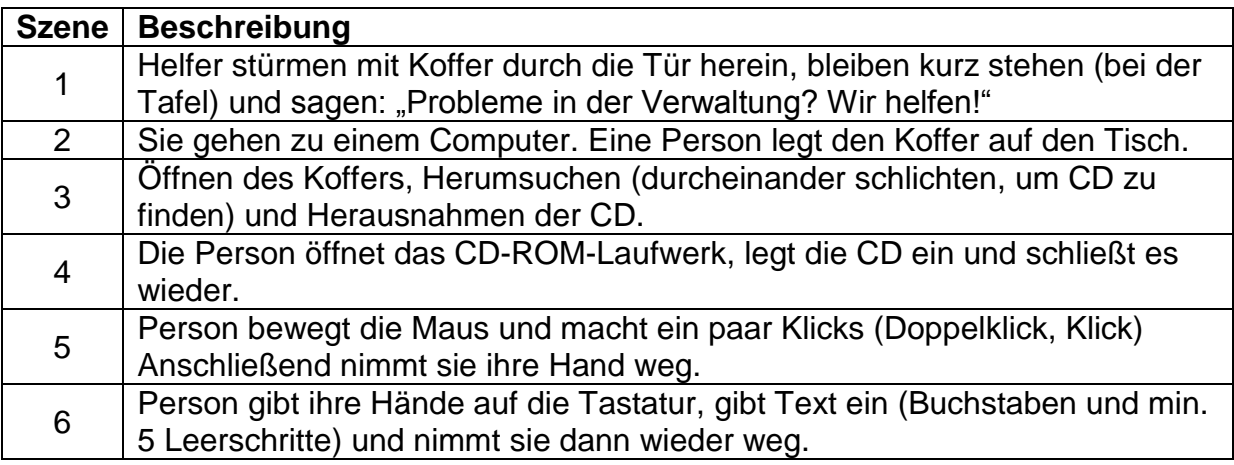